## **Lösningsförslag tenta 2009-05-27**

**1.**

- **a**)  $[-2^{6-1}, +2^{6-1}-1] = [-32, +31]$  **(1p)**
- **b**)  $[0,2^6-1] = [0, 63]$  (1p)

c) 
$$
R = X+Y_{1k}+1
$$
 6543210 bitnummer  
1011111 1 carry  
100111 X  

$$
\frac{+101110}{010110} = \frac{Y_{1k}}{R}
$$
 (1p)

- **d**)  $N = r_5 = 0;$  $Z = 0$  (R  $\neq$  0);  $V = x_5*y_5*r_5' = 1*1*0' = 1*1*1 = 1$ ; (Vid "subtraktion" är y<sub>5</sub> motsvarande bit i Y<sub>1k</sub>.)  $C = c_6' = 1' = 0$  (1p)
- **e**)  $\underline{R} = 010110_2 = 16_{16} = 16 + 6 = 22$ ;  $\underline{X} = 100111_2 = 27_{16} = 32 + 7 = 39$ ;  $\underline{Y} = 010001_2 = 16 + 1_{16} = 17$ ; Korrekt resultat om  $C = 0$ .  $(1p)$
- **f**)  $\underline{R} = \underline{22}$  ( $r_5 = 0$ , pos);  $\underline{X} = 2^6 39 = 64 39 = -25$  ( $x_5 = 1$ , neg );  $\underline{Y} = \underline{17}$  ( $y_5 = 0$ , pos); Korrekt resultat om  $V = 0$ .  $(1p)$

$$
g) -32 \text{ motsvarar } 64 - 32 = 32 = 100000_2 \tag{1p}
$$

**h)** Nflyt = 45834200H = 0/100 0101 1/000 0011 0100 0010 0000 0000 s c f  $s = 0 (+)$  $c = 139$ ;  $exp = 139 - 127 = 12$ ;  $m = 1.f = 1.0000 0110 1000 0100 0000 000$ 

$$
\underline{N_2} = \frac{1.000001101000010000000*2^{12}}{100000000000000*2^{12}} = 4096 + 64 + 32 + 8 + .25 = \frac{4200,25}{4200,25}
$$
 (2p)  
\n
$$
\underline{a} = \boxed{a}
$$
 (2p)  
\n
$$
\underline{a} = \boxed{10}
$$
 (2p)  
\n
$$
\underline{a} = \boxed{21}
$$
 (2p)  
\n
$$
\underline{a} = \boxed{31}
$$
 (2p)  
\n
$$
\underline{a} = \boxed{31}
$$
 (2p)  
\n
$$
\underline{a} = \boxed{31}
$$
 (2p)  
\n
$$
\underline{a} = \boxed{31}
$$
 (2p)  
\n
$$
\underline{a} = \boxed{31}
$$
 (2p)  
\n
$$
\underline{a} = \boxed{31}
$$
 (2p)  
\n
$$
\underline{a} = \boxed{31}
$$
 (2p)  
\n
$$
\underline{a} = \boxed{31}
$$
 (2p)  
\n
$$
\underline{a} = \boxed{31}
$$
 (2p)  
\n
$$
\underline{a} = \boxed{31}
$$
 (2p)  
\n
$$
\underline{a} = \boxed{31}
$$
 (2p)  
\n
$$
\underline{a} = \boxed{31}
$$
 (2p)  
\n
$$
\underline{a} = \boxed{31}
$$
 (2p)  
\n
$$
\underline{a} = \boxed{31}
$$
 (2p)  
\n
$$
\underline{a} = \boxed{31}
$$
 (2p)  
\n
$$
\underline{a} = \boxed{31}
$$
 (2p)  
\n
$$
\underline{a} = \boxed{31}
$$
 (2p)  
\n
$$
\underline{a} = \boxed{31}
$$
 (2p)  
\n
$$
\underline{a} = \boxed{31}
$$
 (2p)  
\n
$$
\underline{a} = \boxed{31}
$$
 (2p)  
\n
$$
\underline{a} = \boxed{31}
$$
 (2p)  
\n
$$
\underline{a} = \boxed{31}
$$
 (2p)  
\

$$
\underline{u} = (ab')\oplus (a+b) = (ab')'(a+b) + ab'(a+b)' = (a'+b)(a+b) + ab'a'b' = a'a + a'b + ab + b = (a'+a)b + b = \underline{b}
$$
 (2p)

**2.** f(x,y,z) = xz + yz'+ x'y'z' + x'yz f = y + x'z' + xz = y + (xz)' = (y'(xz))' **(4p)** yz 00 01 11 10 x 0 1 0 1 1 1 0 1 1 1 z y & =1 f 1 x

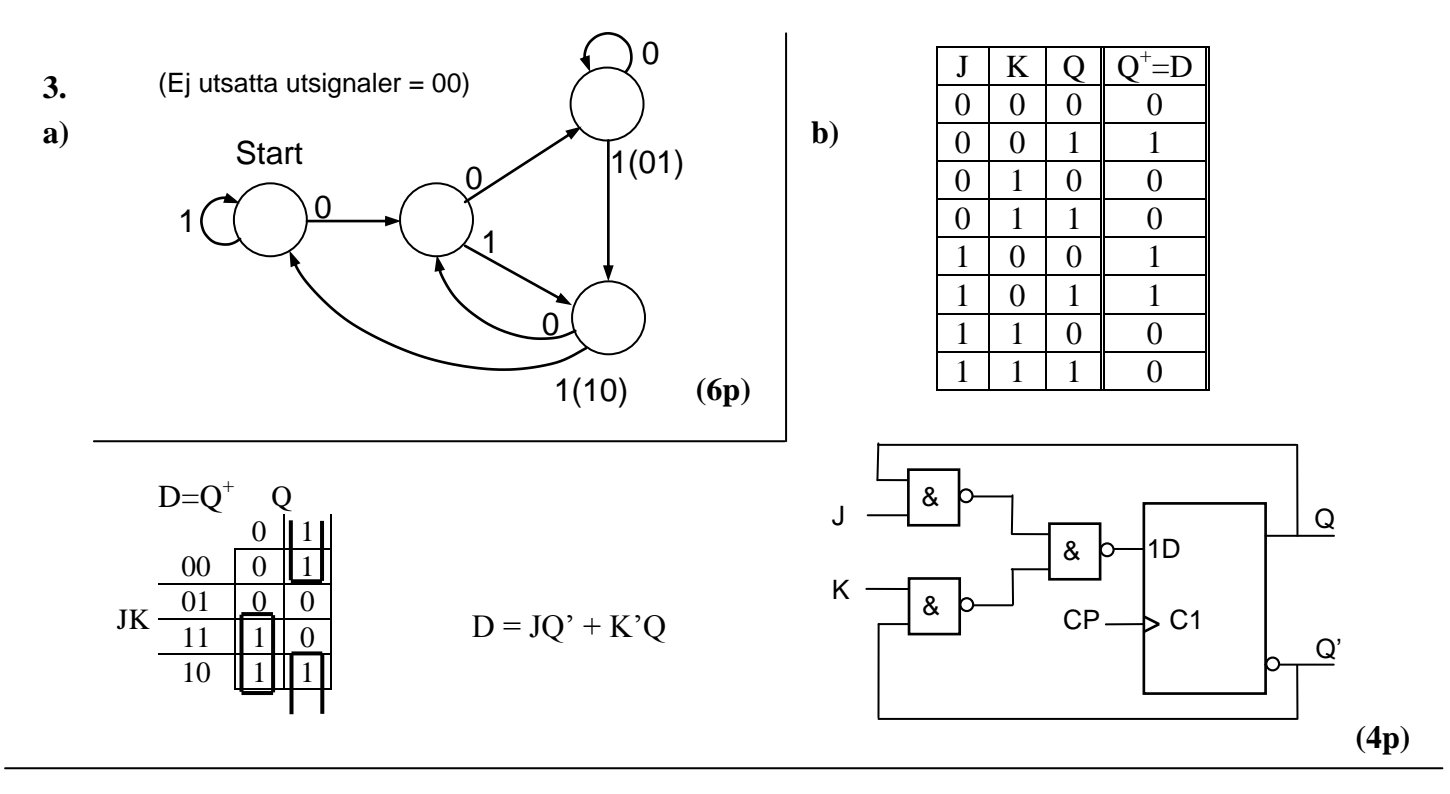

$$
4. \qquad 3A - 5(B + 1) = \rightarrow B
$$

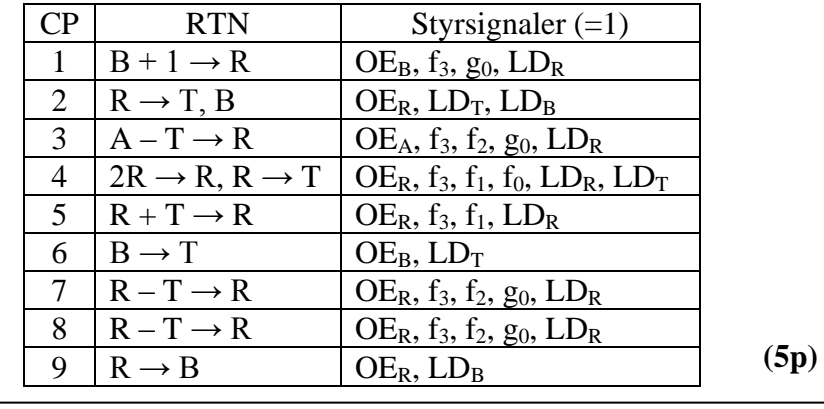

**5.**

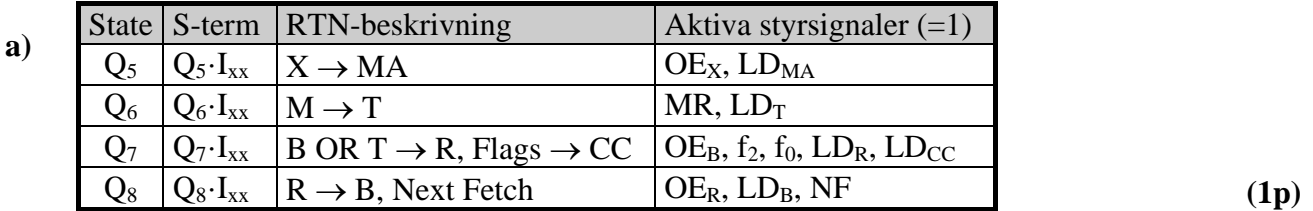

**b**) Q<sub>5</sub>: Värdet i X-reg (en adress) kopieras till MA-reg.<br>Q<sub>6</sub>: Innehållet i minnesadressen som X pekar på plac

Innehållet i minnesadressen som X pekar på placeras i T-reg.

Q7: Innehållet i B-reg OR:as med det lästa minnesinnehållet i T-reg och placeras i R-reg.

Q8: Resultatet av OR-operationen kopieras till B-reg.

Detta är ORAB ,X **(2p)**

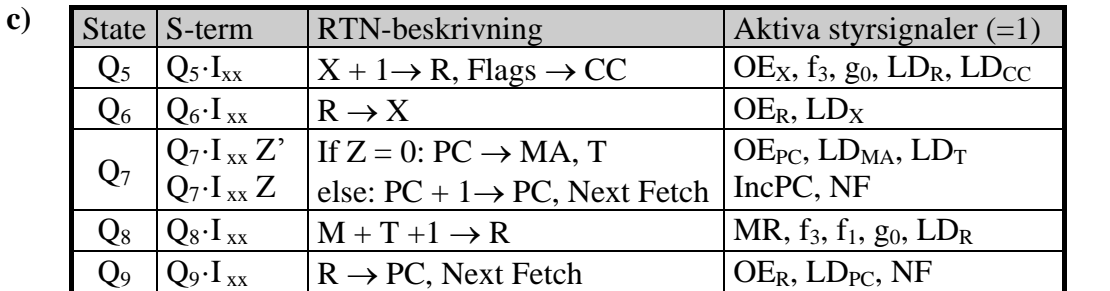

- **a)** Stackpekaren SP innehåller minnesadressen till det översta värdet på stacken. Man bestämmer stackens begynnelseadress, BOS "bottom of stack", genom att ladda detta adressvärde i SP. Vid skrivning av ett nytt värde på stacken minskas först adressvärdet i SP med ett (räkna ned ett steg). Vid läsning av översta värdet på stacken ökas adressvärdet i SP med ett efter läsningen (räkna upp ett steg). Eftersom SP är en upp/ner-räknare behöver man ej använda ALU:n för detta. **(2p)**
- **b)** När man har datavärden placerade i tabeller i minnet i på varandra följande adresser används Xregistret för adressering av data. X-registret kan ökas eller minskas för att adressera nästa datavärde. **(2p)**
- **c**) Tillstånden bestäms av en 4-bitars räknare med  $2^4 = 16$  olika tillstånd. RESET och FETCH kräver 3 + 2 = 5 tillstånd. 16 – 5 = 11 tillstånd är därför tillgängliga för EXECUTE. Svar: 11 tillstånd. **(2p)**
- **d)** Subrutinen multiplicerar innehållen i A- och B-registren. Produkten (16 bitar) returneras i samma register som A:B.  $10_{16}$ \* $11_{16} = 110_{16}$ , dvs. A =  $01_{16}$  och B =  $10_{16}$ . **(3p)**

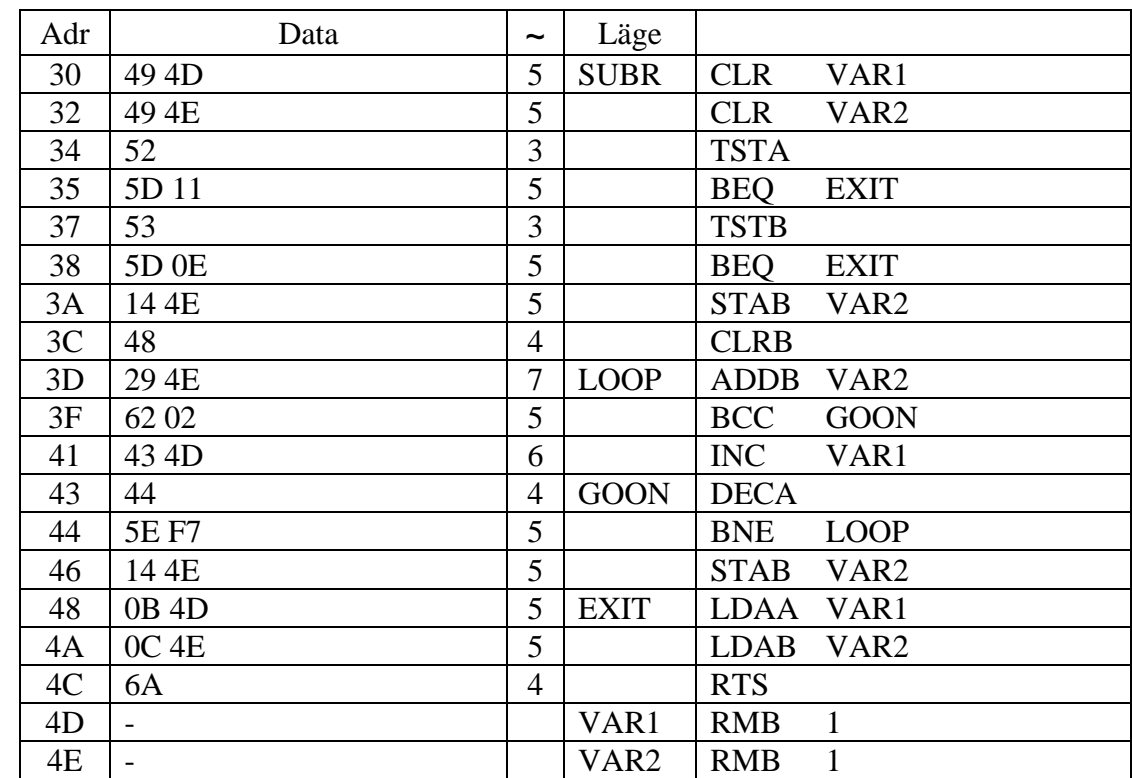

 $48 - 37 = 11$ ;  $48 - 3A = 0$ E;  $43 - 41 = 02$ ;  $3D - 46 = F7$  (3p)

**f**)  $t = [5 + 5 + 3 + 5 + 3 + 5 + 5 + 4 + 16(7 + 5 + 4 + 5) + 6 + 5 + 5 + 5 + 4]$   $\mu s = [35 + 16*21 + 25]$   $\mu s$  $=$  [60 + 336]  $\mu$ s = 396  $\mu$ s

(Understrukna sexan i fet stil i uttrycket ovan är tiden för INC VAR1, som ingår i slingan LOOP men som bara utförs en gång. Produkten blir ju  $0110_{16}$ . Den höga byten av produkten är alltså  $01_{16}$  och den har bara ökats en gång.)

**(3p)**

## **6.**

**e)**

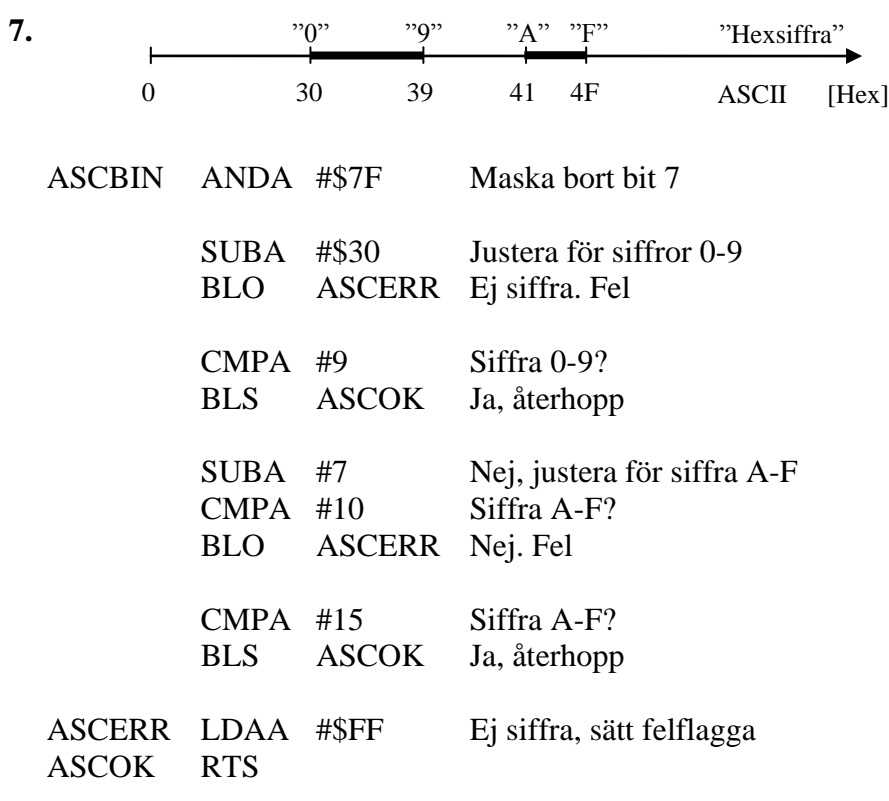

**(8p)**